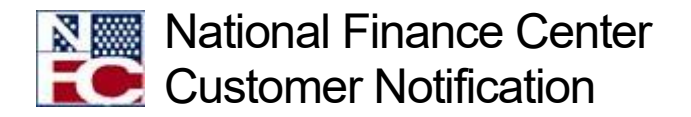

# CULP0053, T&A Error Analysis Report

April 27, 2022 Reference Number: NFC-1651022490

Each pay period, the National Finance Center (NFC) makes the CULP0053, T&A Error Analysis Report available to our customer Agencies. The report is generated for our Agencies each time we run a Time and Attendance Validation System (TIME) job to update incoming T&A's. One of the benefits of utilizing the information provided in the CULP0053 Report is to increase your awareness of the need to process personnel actions timely and the importance of submitting complete and accurate T&A data, which would eliminate errors and increase efficiency of your payroll processing.

In addition, we encourage Agencies to use this information to enhance any T&A frontend systems/edits that you are currently using to eliminate common errors, lead to fewer rejected T&A's, and result in a more efficient and cost-effective payroll processing cycle.

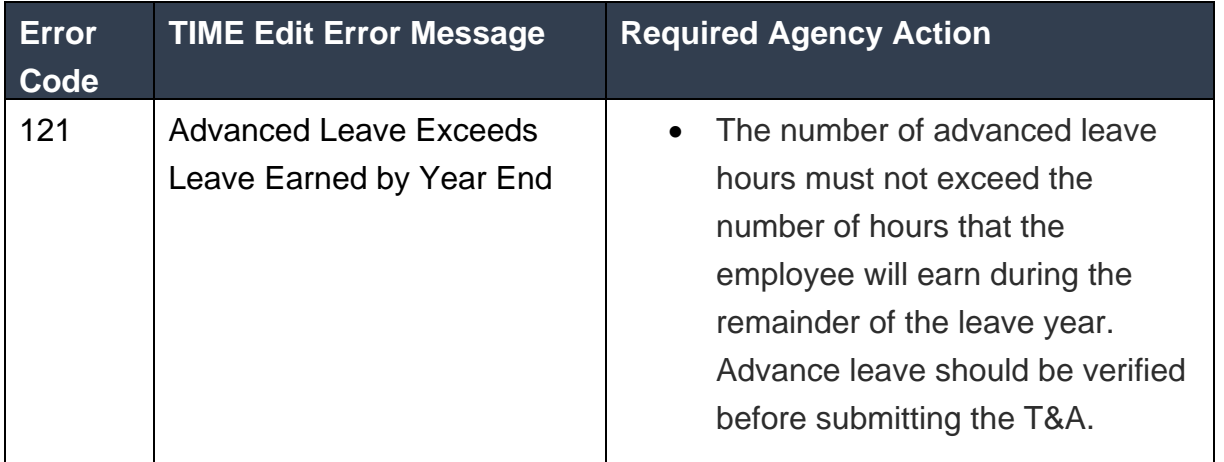

Below are a few common TIME errors and the proactive Agency actions.

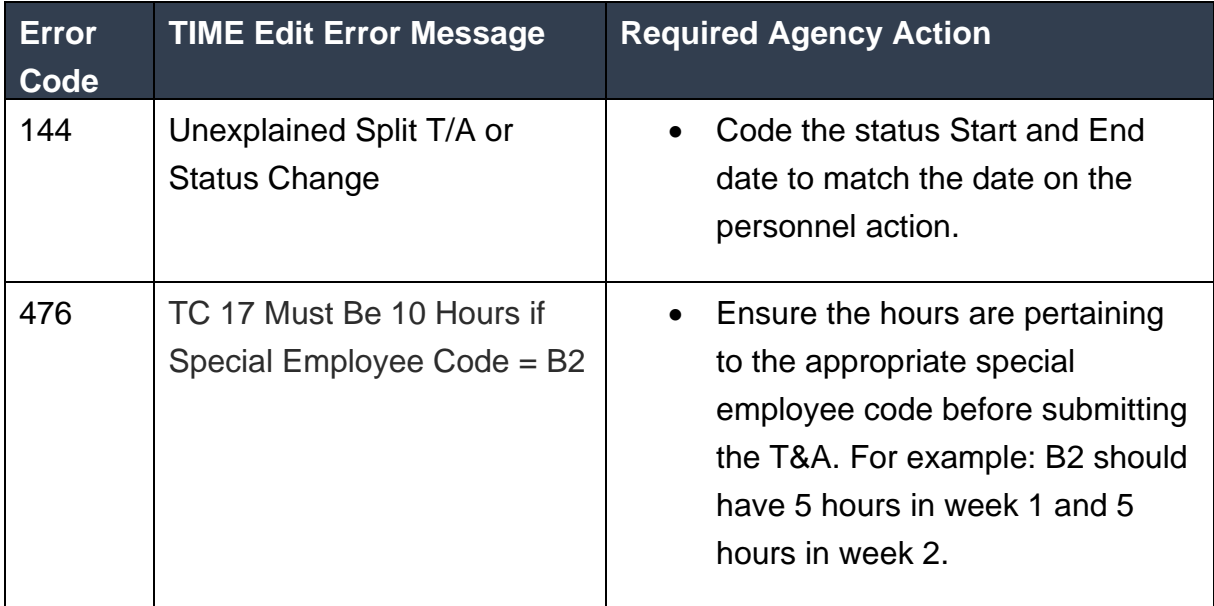

The CULP0053 Report is available on the Reporting Center under Administrative reports after each pass of TIME.

## **Resources**

The procedure manual for this application is available NFC's Web site. To view this procedure, select **HR and Payroll Clients** from the **MyNFC** drop-down menu on the NFC Home page. At the **[HR and Payroll Clients](https://www.nfc.usda.gov/ClientServices/HR_Payroll/index.php)** page, select the **Publications** tab and select the T&A Processing category to access the procedure manual.

### **TIME Edit Messages**

The following TIME edits are maintained online by NFC in the Table Management System (TMGT) Table 34, TIME Edit Error Messages and Codes. All errors encountered are reflected on an error suspense file.

### [TIME Edit Messages](https://help.nfc.usda.gov/publications/TIME/18919.htm)

### **Other Resources**

- [Research Tools](https://help.nfc.usda.gov/publications/TNAINST/52614.htm)
- [Conditions for T&A Reporting](https://help.nfc.usda.gov/publications/TNAINST/18343.htm)

Federal employees with questions concerning this notification should contact their Servicing Personnel Office. Authorized Agency representatives with questions concerning this notification should contact the National Contact Center at 1-855-632- 4468 or the ServiceNow Customer Service Portal at:

- Federated ServiceNow users:<https://nfcerp.servicenowservices.com/>
- Non-Federated ServiceNow users: [https://nfcerp.servicenowservices.com/sp\\_ess/](https://nfcerp.servicenowservices.com/sp_ess/)